## Regular Expression Cheat Sheet for Paratext and RegEx Pal

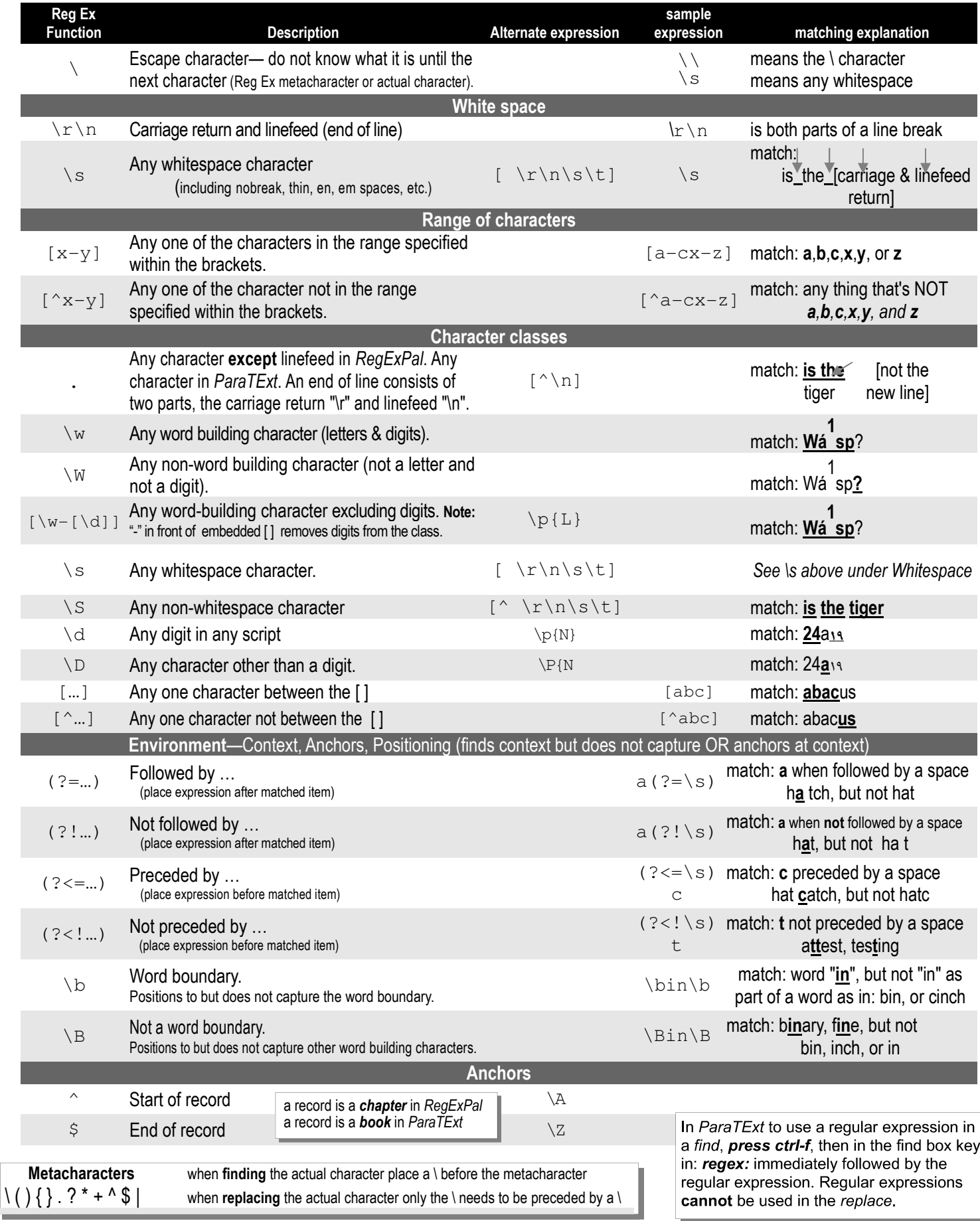

## Regular Expression Cheat Sheet for Paratext and RegEx Pal

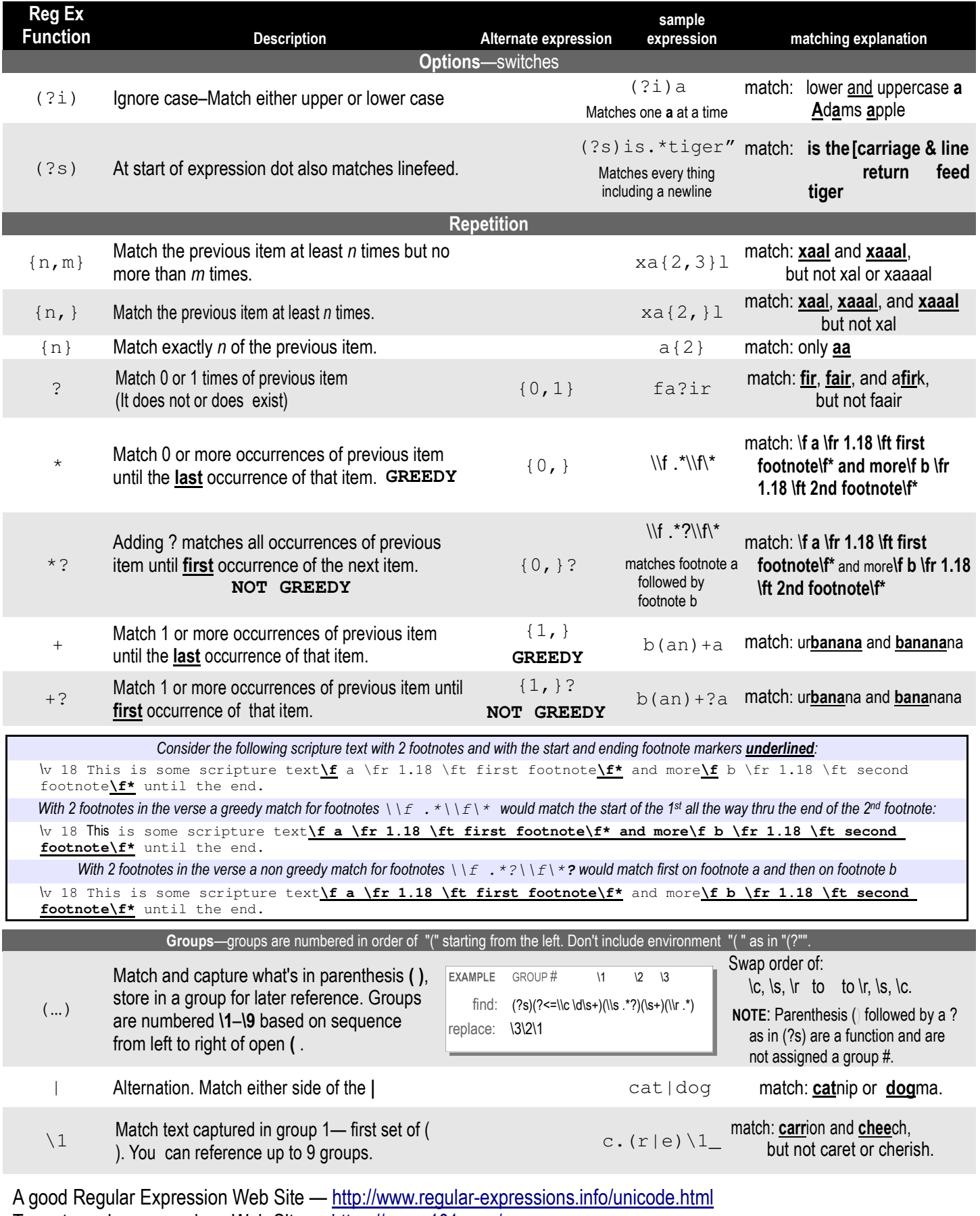

Try out regular\_expressions Web Site - https://regex101.com/

![](_page_1_Picture_452.jpeg)

is used to denote a non-breaking space.  $\tilde{\phantom{a}}$ 

## Regular Expression Cheat Sheet for Paratext and RegEx Pal

![](_page_2_Picture_305.jpeg)

![](_page_3_Picture_401.jpeg)